**Simulo Crack [Mac/Win]**

# [Download](http://evacdir.com/aldobrandeschi/doms.claimant?matthews=&ZG93bmxvYWR8WUU4TlRBM2VueDhNVFkxTkRVMU9UY3dNbng4TWpVM05IeDhLRTBwSUhKbFlXUXRZbXh2WnlCYlJtRnpkQ0JIUlU1ZA=quitter&U2ltdWxvU2l=seacoast)

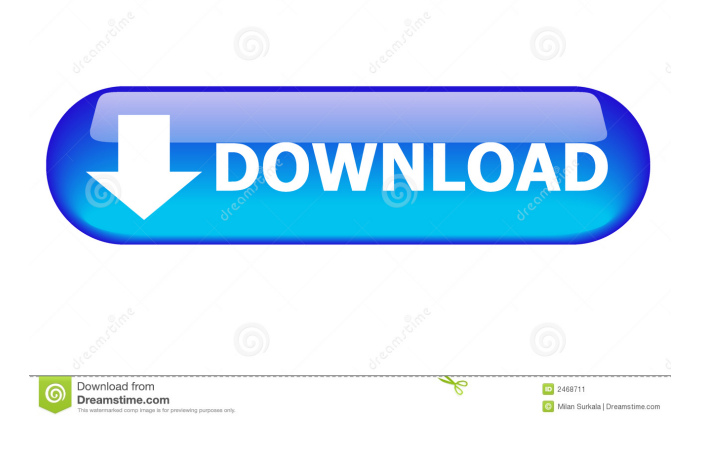

### **Simulo Crack+ Full Version Free For PC**

Simulist is an incredibly powerful, easy-to-use and feature-rich software for working with 3D modeling, simulation and animation. With Simulist you can create amazing 3D scenes, apply fluid dynamic, heat and smoke effects, animate and place 3D models, and virtually anything else you can imagine. 3D scenes can be displayed on any monitor or projector to create amazing, professional-looking projects. What's new in this version New Product Name What's new in this version · Updated to OpenGL 4.x · Many bug fixes. You are a happy user of Simulist? Please take the time to complete our survey! Your feedback is very important to us. Simulist Product Key Free Functionality \* Create, edit and save 3D scenes \* View, work with, change and modify 3D scenes from any angle \* Work with  $16\times16$  3D objects \* Create, work with and modify 3D shapes \* Change and animate 3D meshes \* Export to 3D scenes, XML files, OBJ, DAE, PLY, FBX, 3DS, FBX, and Collada formats \* Integrated rendering engine \* Thermal, smoke, fluid and particle dynamics \* Built-in physics engine \* Fused wireframe models \* Streamline or subdivide meshes \* Convert FBX, OBJ and other formats into 3D scenes \* Export PNG and other bitmap images \* Create new objects and components \* Place and animate 3D models \* Create, modify and view 3D animations \* Edit and position 3D scenes \* Real-time rendering \* Support for DXT, DXGI, OpenGL 3.3, 4.x and 4.5 shaders Simulist 14 Description Functionality \* Create, edit and save 3D scenes \* View, work with, change and modify 3D scenes from any angle \* Work with 16×16 3D objects \* Create, work with and modify 3D shapes \* Change and animate 3D meshes \* Export to 3D scenes, XML files, OBJ, DAE, PLY, FBX, 3DS, FBX, and Collada formats \* Integrated rendering engine \* Thermal, smoke, fluid and particle dynamics \* Built-in physics engine \* Fused wireframe models \* Streamline or subdivide meshes \* Convert

#### **Simulo Crack+ Activator Free Download**

The project consists of a server-based desktop application that allows users to enter macros (commands) that can be assigned to specific shortcuts or buttons on the keyboard. Keyshot is the perfect tool for key sequence based macros like (Ctrl+Shift+Alt+P) for opening a particular application, (Ctrl+Shift+Alt+S) for saving a file, (Ctrl+Shift+Alt+A) for AutoHide, (Ctrl+Shift+Alt+D) for minimizing the current window, (Ctrl+Shift+Alt+F) for showing the folder containing the project files, (Ctrl+Shift+Alt+F) for showing the desktop, etc. (more…) It's interesting to learn that the internet is a place where only certain kinds of people come together and network; it's a place where bad things happen, and it's even a place where content gets broadcast to the world. But what if you could change that? Vimeo is a movie-streaming website, and in order to do that, it employs a funny and convenient way of doing things. What is the easiest way to make your video (or any other kind of media) available on the web? Youtube has already shown us the way, and the answer seems to be pretty simple, though not necessarily easy: upload videos to Youtube and embed them. Enter, Vimeo. This website works a bit differently. If you've already uploaded your videos to Youtube, then a few clicks and you'll have the chance to convert

them into Vimeo compatible media files, and later on embed them into your website. If you don't have videos on Youtube, or if you just want to convert them into another format for some other purpose, then Vimeo is the website for you. It allows you to host videos, it offers a unique web-based player, and most importantly, it has an API which enables your users to search for your videos and access them directly. Vimeo also has some cool features. For example, when you upload videos to the website, you can upload them via FTP, and then later on embed them into your website. It's free to use, and you only need a Youtube or Vimeo account in order to use it. You can use it in multiple browsers, or even set up your own remote server which will host it. Videos are automatically embedded onto your website, and it $\blacklozenge$  1d6a3396d6

#### **Simulo Registration Code Free**

Simulo is a diagramming and simulation application for digital logic design. Simulo helps you design and simulate complex digital logic designs. Simulo can be used for almost all aspects of digital logic design and simulation including schematic, simulation, or design planning. Simulo contains support for schematic capture and design planning. You can draw schematic diagrams directly within Simulo, use your existing PCB layout files, or use a scratch pad. You can define an entire schematic from start to finish or use existing blocks to quickly create an initial design. Simulo can be used to create logic functions from simple gates to complex microprocessor architectures. Simulo contains an interactive simulation feature which you can use to simulate logic functions or entire designs. Simulo uses a mouse and mouse keys to move objects. It can be controlled via the keyboard or a mouse. Simulo also has a script language which is used for complex macros and simulations. Simulo contains libraries of logic gates and devices that are drawn from the same library. These libraries can be used in your design or just copied and pasted into the script. Simulo supports a large variety of digital and analog devices. With thousands of logic gates and devices supported, Simulo has a library of gates and devices that are already integrated into the application. You can directly use these gates and devices in your own circuit designs. ... Description: Microsoft Access is one of the most popular relational database management system. It can be used as an Access database or as a desktop application that is typically used to access a large MS Access database. This download contains the basic database development tools that are essential to use Access as a desktop application and create a database with it. The tools include Access Developers Kit (ADK), Microsoft Access Database Engine, Microsoft Access Database Designer, and the Access Runtime. The following features and tools are included in the setup: • Access SDK for Win32 • Access Runtime • Access Database Engine • Database Designer • ADK • Run-time engine • Examples Description: Open the door to this huge collection of professional PowerPoint presentations and other files that have been created by marketers, designers, and artists around the world. The contents of this set include PowerPoint presentations, Word documents, Web pages, and more that are ideal for all your creative projects. \* Web site: \* Software license: Each download includes a product key that is good for the lifetime of the product

#### **What's New In?**

Simulo is an easy-to-use circuit simulation software that is used to draw or edit any type of electronic circuit. It also simulates their logic, applies constraints to the design and exports the simulation results in a number of formats. Designing electronic circuits can be a difficult process. As the complexity of a circuit increases, the process becomes much more complicated. By using Simulo, the circuit can be simulated by dragging and connecting the various elements. A number of constraints can be applied to the circuit, such as voltage, current, power, resistance, capacitance, and more. The simulation can be exported in a number of formats, such as a PDF file, a JPG file, a PowerPoint file, a YouTube video, etc. Multimax is an application which is designed for DSPs. This design firm created the software with the objective of making it easy to design, configure, simulate and test DSP-based designs in a very efficient manner. Its uses range from applications which use specific DSP-related features to general purpose applications. Multimax description: Multimax is an application which is meant to be used by the DSPs of the future. It is a software which is designed to be used in conjunction with a server-side multimax library. The software is basically used to test the outputs and get information about them. It is designed for the purpose of the users which are involved in the simulation of DSPs. Multimax uses a rather simplistic set of tools. On the top of the interface, there is a list of the various features, and the left panel is used to select the feature. It also contains the text which describes the features, and the button which opens the help files. This software is used by the DSPs which are capable of performing more complicated simulations. It is generally used for the purpose of testing the various output signals, which are available for them. It basically tests the outputs and it can give you the information about the performance of these outputs. It contains the text which describes the parameters, and a button which opens the help files. With respect to the text which describes the features, there is a list of the various parameters. This list can be used for selecting a single parameter and for getting all of the parameters. A scroll bar is also placed, which is used to move the focus to the list, which contains all of the available parameters. Multimax settings can be modified by using the tool, which is called the configuration. In this interface, you can set the input and output methods. It is possible to modify all of the settings at once. It is also possible to export the configuration file, and import it back in the application. Multimax version 2: Multimax version 2 is available on the official website, and it basically has the same features as the previous version of the software. The major difference between the

## **System Requirements:**

Supported Operating System: Mac OS X 10.9.2 or later Windows 10 v5.2.4 or later Linux 32-bit or 64-bit Android: 4.4 KitKat or higher 3GB+ RAM (Note: Your device may show up as having less RAM) 4GB+ of free space on your internal storage iPad: iOS 5.0 or later iPhone: iOS 6.0 or later Minimum 800 x 600 resolution Minimum 1024 x 768

Related links:

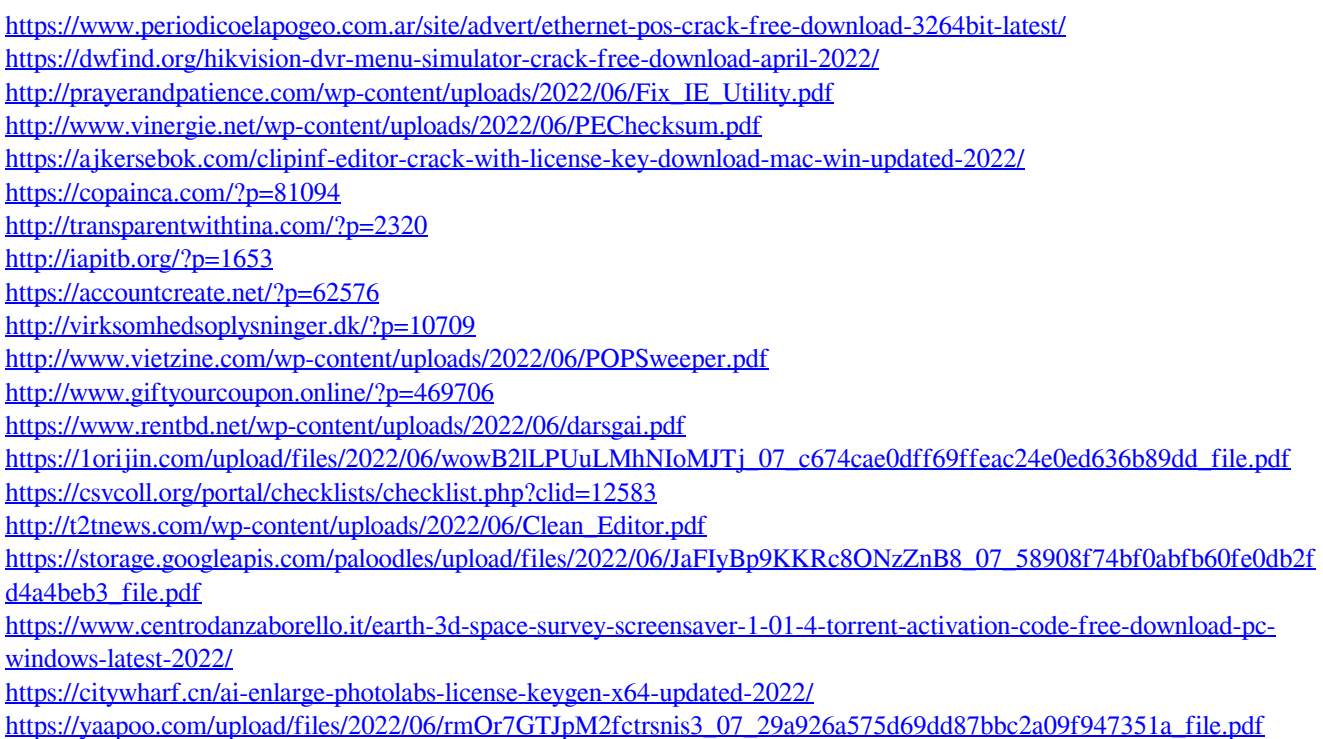